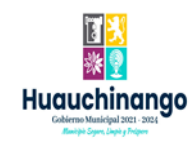

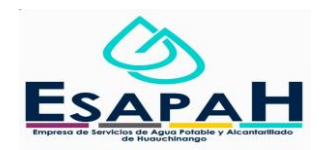

# NOMBRE: ING. MANUEL DIAZ HERNANDEZ

### CARGO: JEFE DE AREA TECNICA

FORMATO DE ACTIVIDADES

### MES: Junio 2022

## ÁREA: ESPAHA Área TECNICA

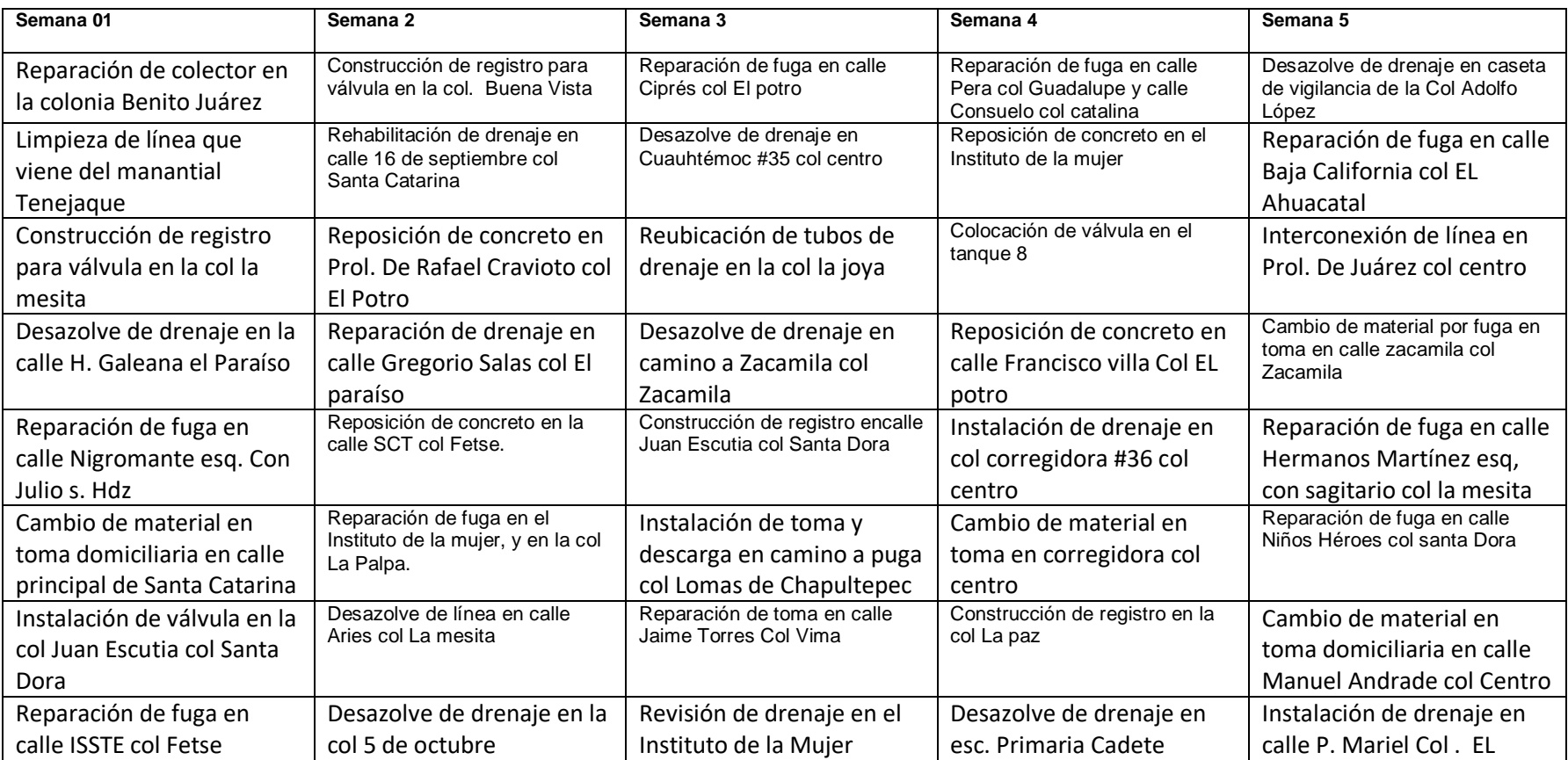

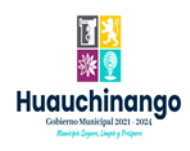

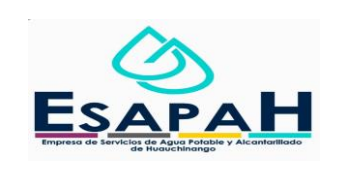

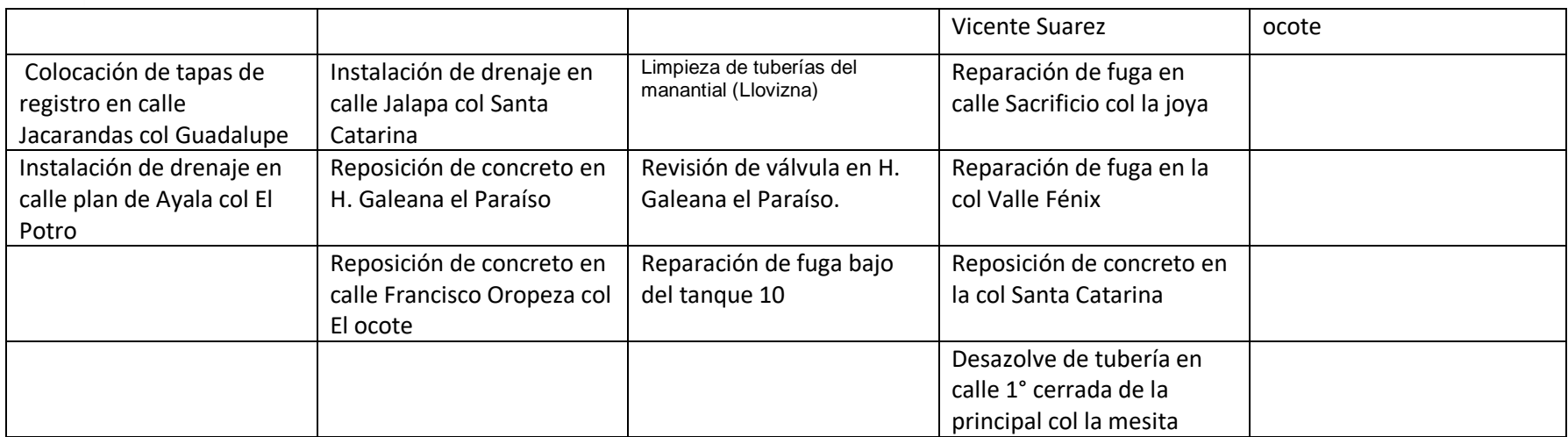

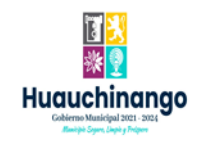

#### NOMBRE: Fabio Pérez Rivera

CARGO: Encargada de Transparencia

FORMATO DE ACTIVIDADES

MES: Junio 2022

ÁREA: ESPAHA Transparencia

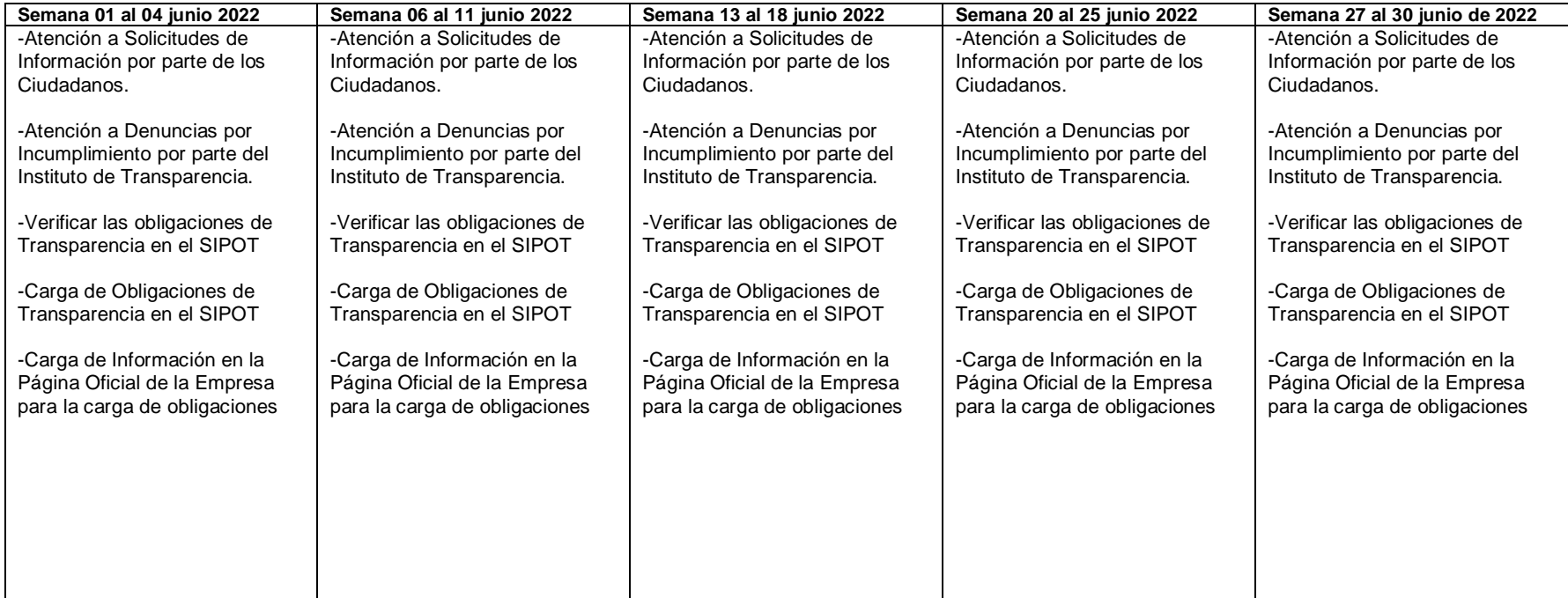

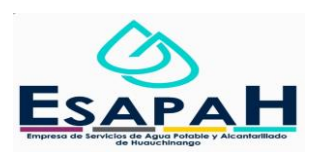

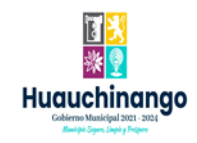

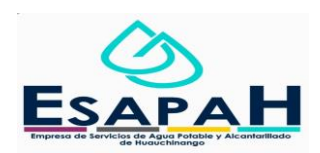

NOMBRE: Miguel Ángel Animas Serafín CARGO: Gerente General FORMATO DE ACTIVIDADES MES: Marzo 2022 ÁREA: ESPAHA Área Gerencia

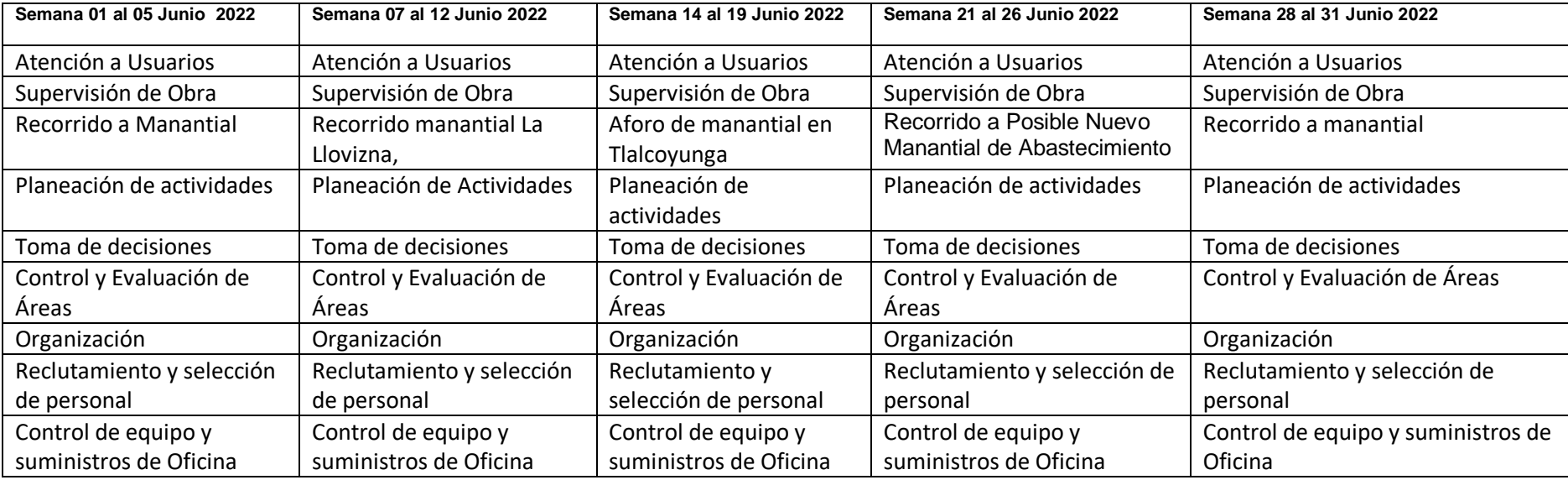

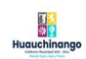

NOMBRE: CARLOS JAVIER ROSALES MUÑOZ<br>CARGO: CONTADOR GENERAL<br>FORMATO DE ACTIVIDADES<br>MES: Mayo 2022<br>AREA: ESAPAH CONTABILIDAD

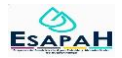

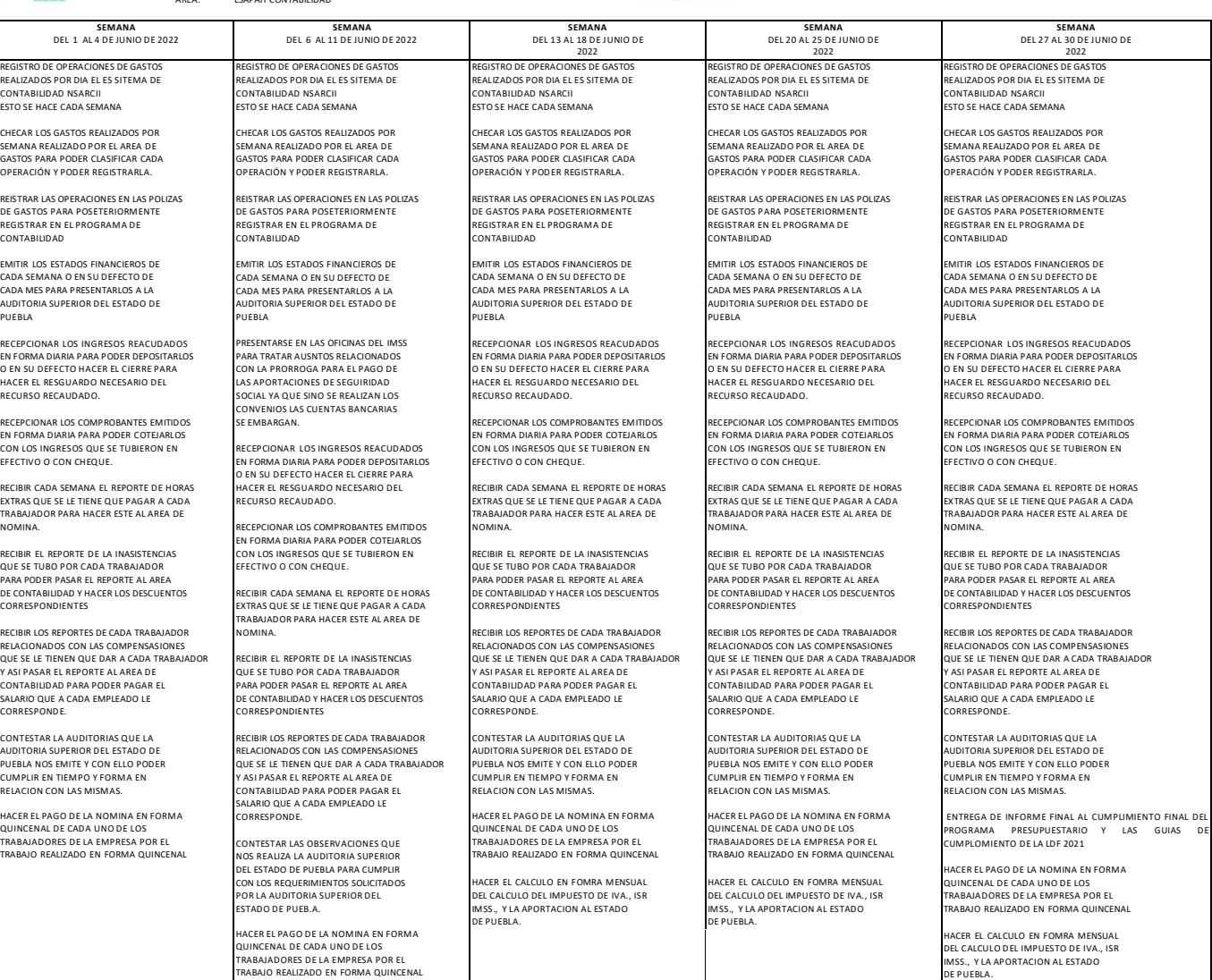

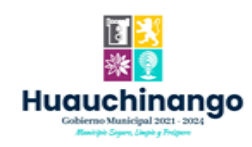

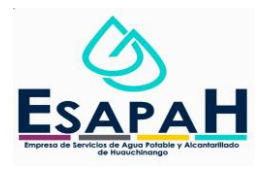

#### NOMBRE: Luis Leonardo Picazo Pérez

CARGO: Encargado de Redes y Cultura de Agua

FORMATO DE ACTIVIDADES

MES: JUNIO 2022

ÁREA: ESPAHA REDES Y CULTURA DE AGUA

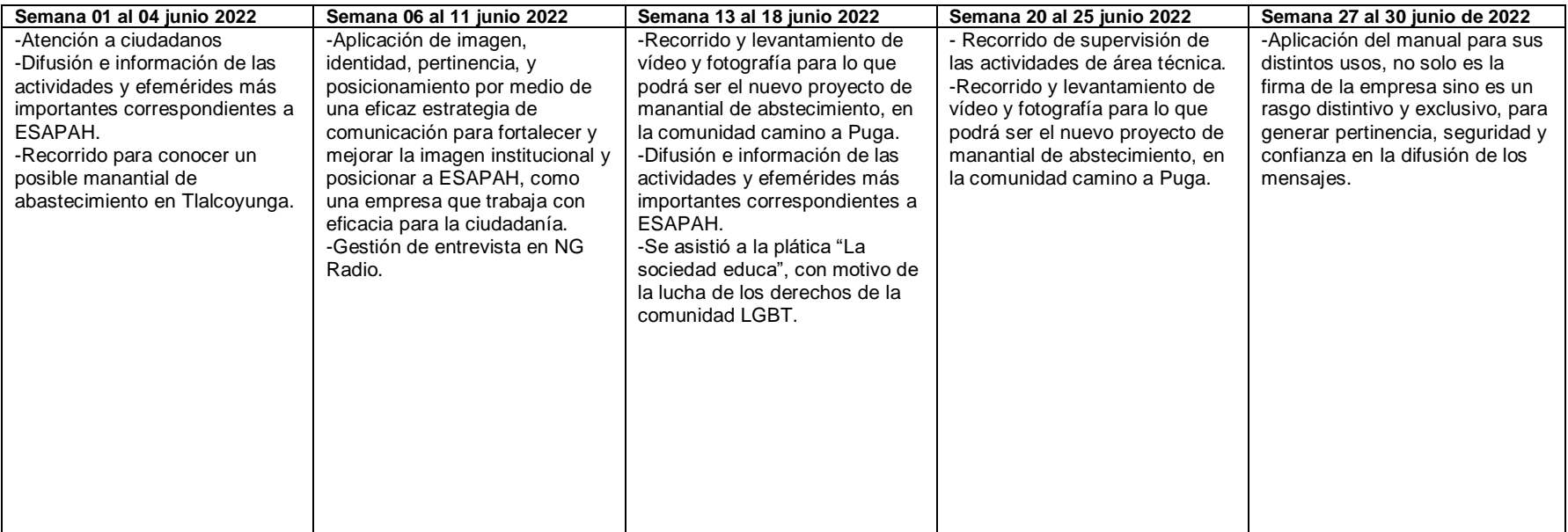

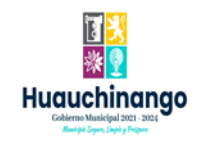

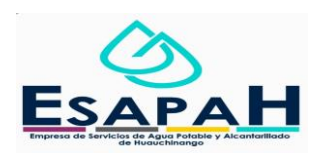

NOMBRE: Verónica Velázquez Leal CARGO: Jefa de área comercial FORMATO DE ACTIVIDADES MES: Junio 2022 ÁREA: ESPAHA Área Comercial

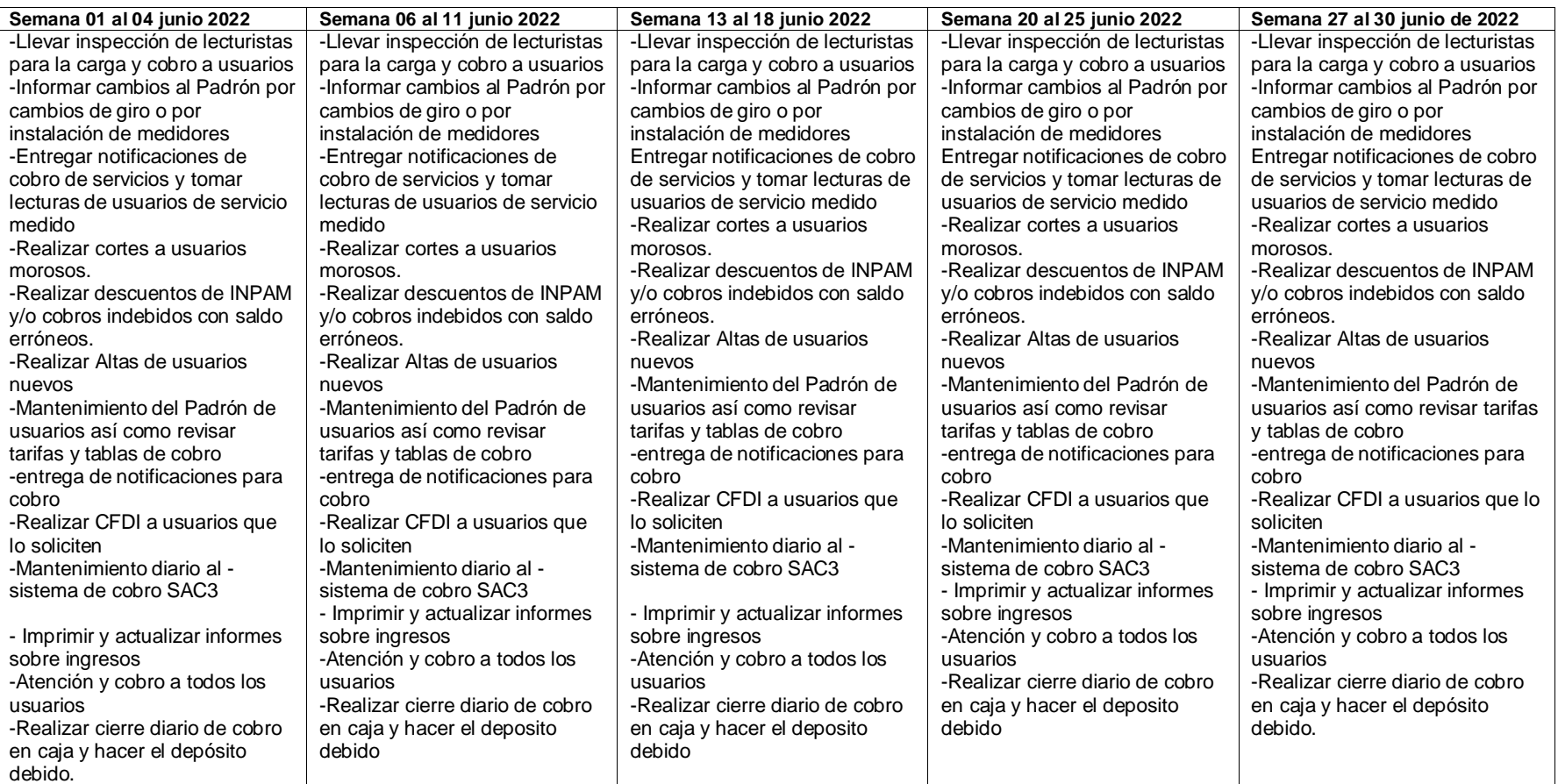